**Arrays**

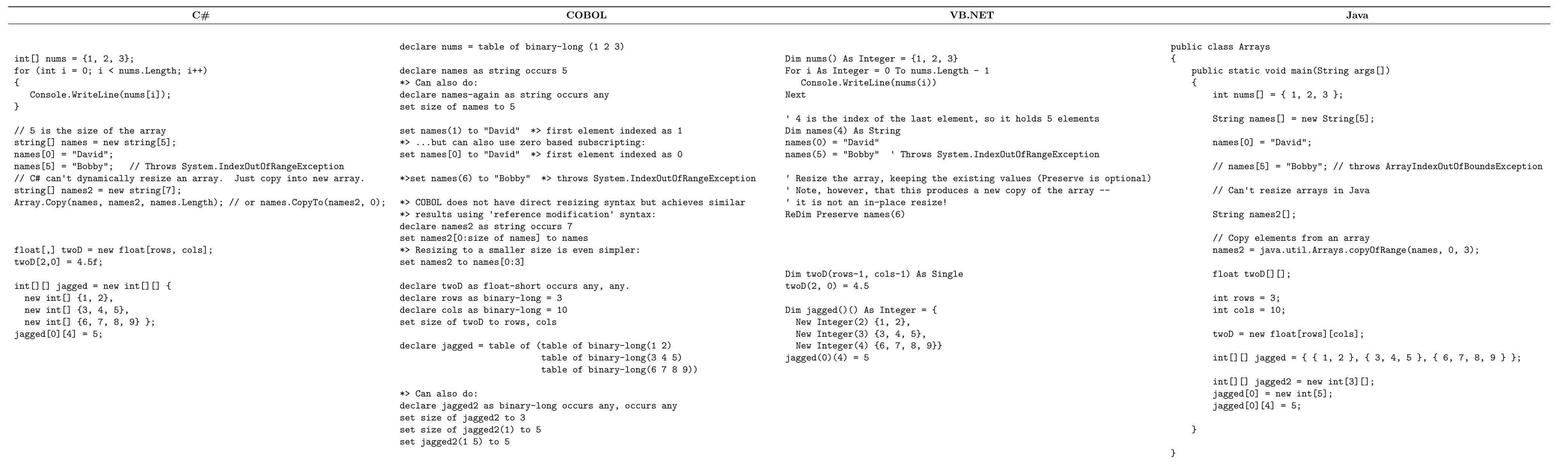

### **Choices**

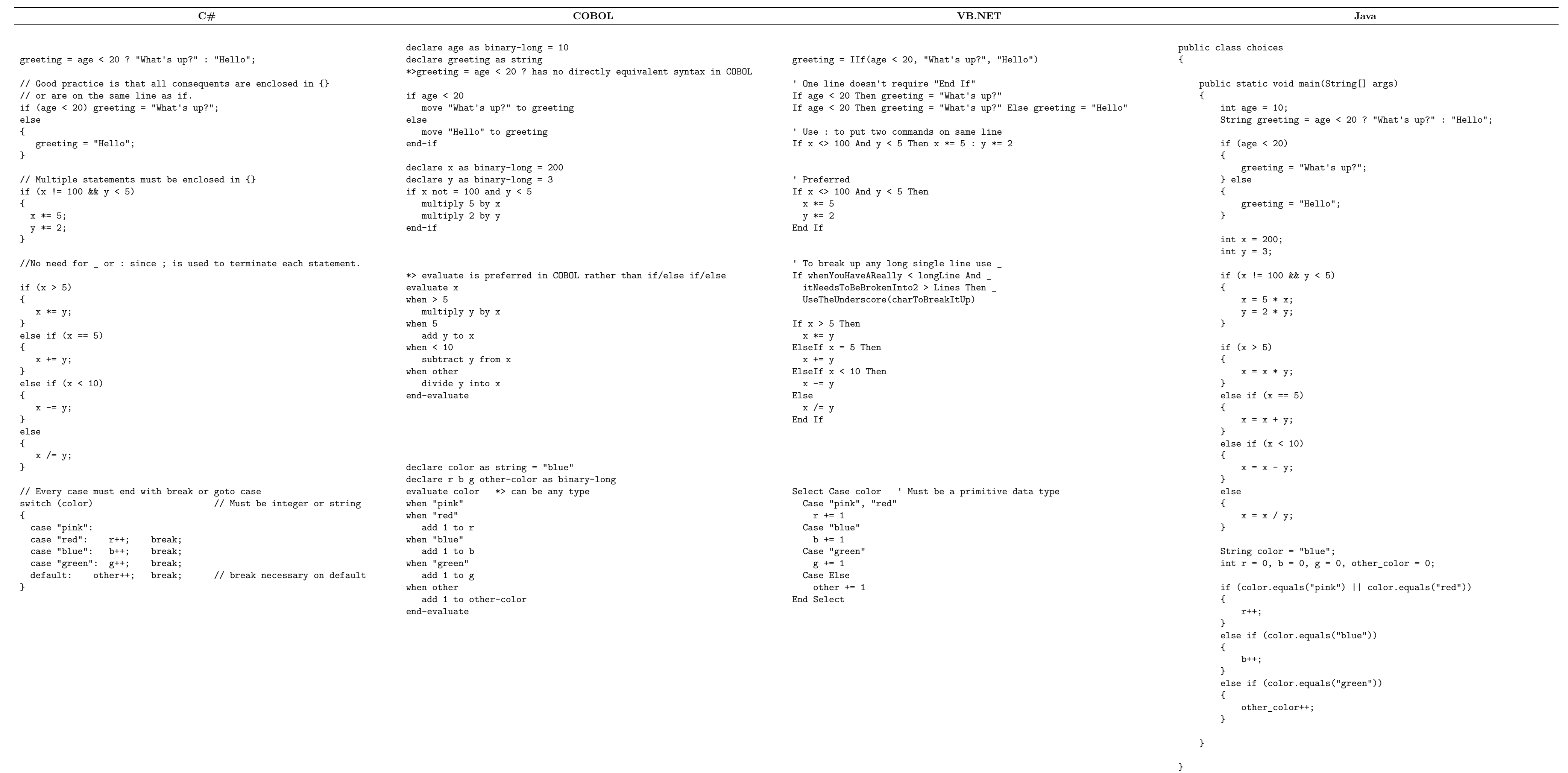

# **Classes Interfaces**

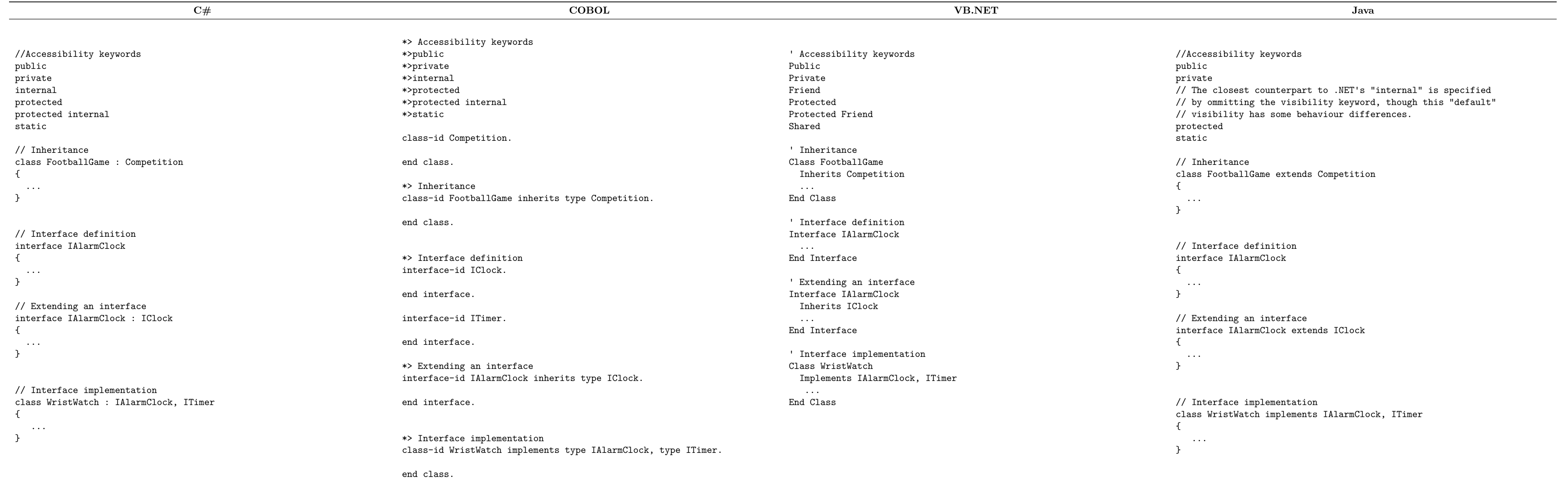

# **Comments**

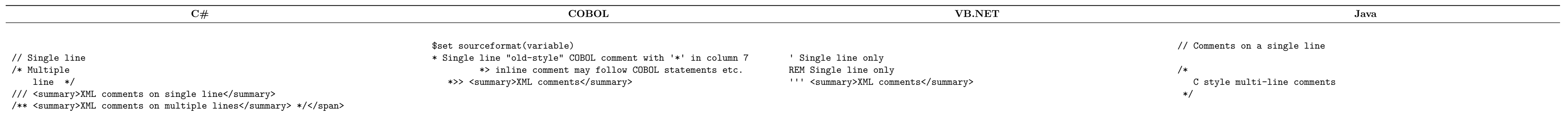

### **Constants**

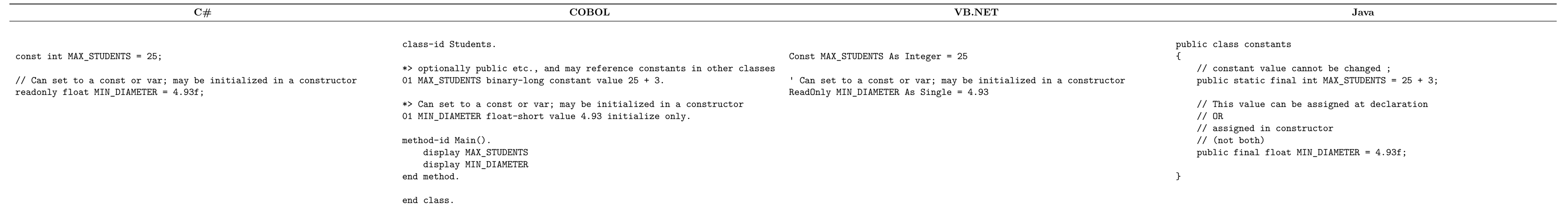

### **Constructors Destructors**

int x; Console.WriteLine(x.GetType()); // Prints System.Int32<br>Console.WriteLine(typeof(int)); // Prints System.Int32 Console.WriteLine(typeof(int)); Console.WriteLine(x.GetType().Name); // prints Int32 Type Conversion float  $d = 3.5f$ ; int  $i = (int)d$ ; // set to 3 (truncates decimal)

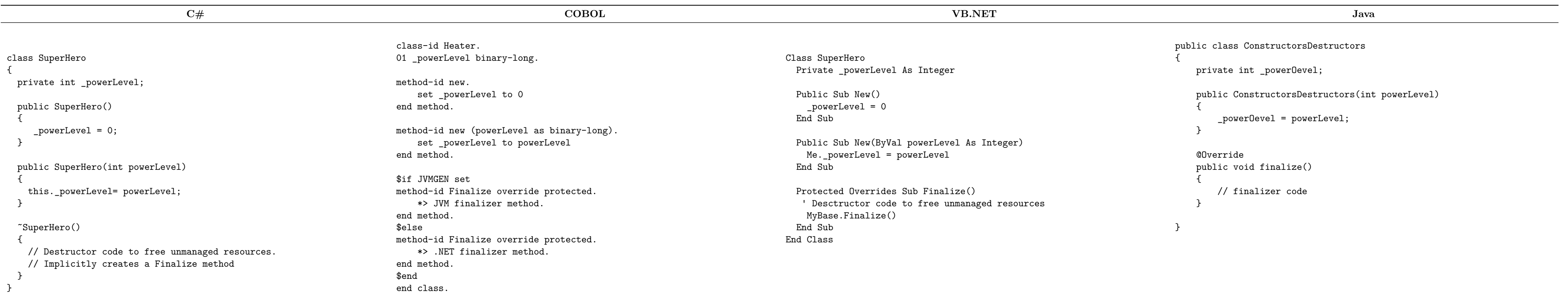

declare x as binary-long display x::GetType \*> Prints System.Int32 display type of binary-long \*> Prints System. Int32<br>display x::GetType::Name \*> Prints Int32  $display x::GetType::Name$ \*>Type Conversion declare f as float-short =  $3.5$  \*> automatic conversion declare  $i = f$  as binary-long  $*$  set to 3 (truncates decimal)

### **Data Types**

object string

### Initializing

bool correct = true; // Can also infer variable type if the value has a well-defined type var incorrect = false; // automatically a bool byte  $b = 0x2A$ ; // hex // no support for octal literals // no support for binary literals object person = null; string name = "Dwight"; char grade =  $'B'$ ; DateTime now = DateTime.Now; // No support for date/time literals  $decimal$  amount =  $35.99m$ ; float  $gpa = 2.9f$ ; double  $pi = 3.14159265$ ;  $long$   $1Total = 123456L;$ short sTotal = 123; ushort usTotal = 123; uint uiTotal = 123; ulong ulTotal = 123;

#### Type Information Dim x As Integer Console.WriteLine(x.GetType()) ' Prints System.Int32 Console.WriteLine(GetType(Integer)) ' Prints System.Int32  $Console.WriteLine(Typelame(x))$ Type Conversion Dim d As Single = 3.5 Dim i As Integer = CType(d, Integer) ' set to 4 (Banker's rounding) i = CInt(d) ' same result as CType  $i = Int(d)$  ' set to 3 (Int function truncates the decimal)

#### Type Information

#### boolean correct = true; // no mechanism for automatic typing byte  $b = 0x2a$ ; // hex byte o = 052; // octal byte b2 = 0b101010; // binary (Java 7 onwards) Object person = null; String nam = "Dwight"; char grade =  $'B'$ ; LocalDateTime now = LocalDateTime.now(); // No support for date/time literals BigDecimal amount = new BigDecimal(35.99); float gpa =  $2.9f$ ;

double  $pi = 3.14159265;$  $long$  long lTotal = 123456; short sTotal =  $123$ ;

#### \*>string

#### // Type conversion short  $f = (short)$  3.5; // must use cast to convert int  $i = f$ ; // set to 3 (truncation)

#### \*>Initializing declare correct as condition-value = true \*> Can also infer variable type if the value has a well-defined type declare incorrect = false \*> automatically a condition-value declare b as byte =  $h''2a''$  \*> hex declare o as byte = o"52" \*> octal declare b2 as byte = b"101010" \*> binary declare person as object = null declare nam as string = "Dwight" declare grade as character = "B" declare now as type DateTime = type DateTime::Now \*> No support for date/time literals  $\text{dec}$  declare amount as decimal = 35.99 declare gpa as float-short = 2.9 declare pi as float-long =  $3.14159265$ declare lTotal as binary-double = 123456 declare sTotal as binary-short = 123 declare usTotal as binary-short unsigned = 123 declare uiTotal as binary-long = 123

declare ulTotal as binary-long unsigned = 123

#### \*>Type Information

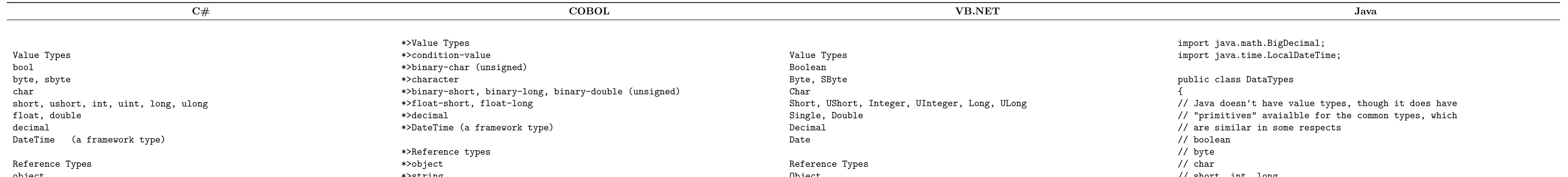

#### end program.

program-id Legacy. \*> COBOL types not supported directly by other languages. \*> Visual COBOL supports these types on all platforms. \*> Only a few examples here 01 displayNumber pic 9(9).99. 01 computeNumber pic 9(9)V99. 01 alphaNumberic pic a(23). 01 binaryStorage pic x(12). \*> Also groups and redefines - a few examples 01 arecord. 03 aSubRecord pic x(10). 03 aUnion pic 9(10) redefines aSubrecord. end program.

Object String

Initializing Dim correct As Boolean = True ' No mechanism for automatic typing Dim b As Byte = &H2A 'hex Dim o As Byte = &O52 'octal ' No support for binary literals Dim person As Object = Nothing Dim name As String = "Dwight" Dim grade As  $Char = "B"c$ Dim now As Date = Datetime.Now Dim past As Date = #12/31/2007 12:15:00 PM# Dim amount As Decimal = 35.99@ Dim gpa As Single = 2.9! Dim pi As Double =  $3.14159265$ Dim lTotal As Long = 123456L Dim sTotal As Short = 123S Dim usTotal As UShort = 123US Dim uiTotal As UInteger = 123UI Dim ulTotal As ULong = 123UL

// short, int, long // float, double // BigDecimal (a framework type)

#### @SuppressWarnings("unused")

public static void main(String[] args) {

#### // Java has no unsigned integer types

// Java reflection does not work on primitive types. Integer  $x = new Integer(0);$ System.out.println(x.getClass().getCanonicalName());

}

}

### **Delegates Events**

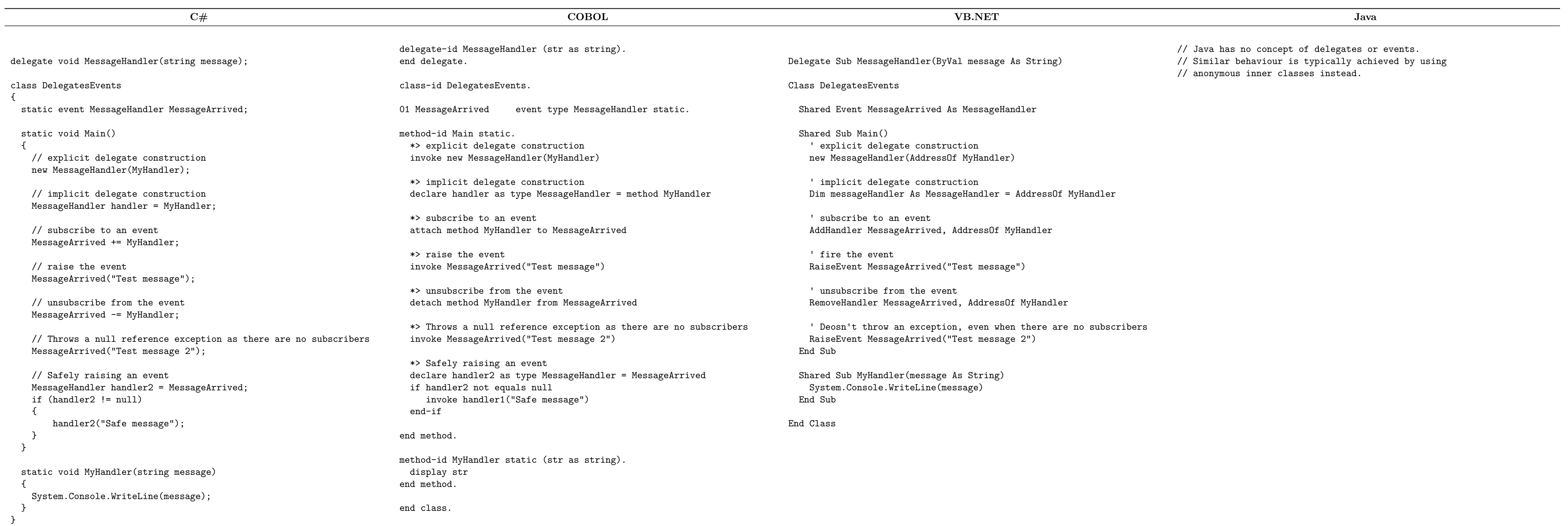

### **Enumeration**

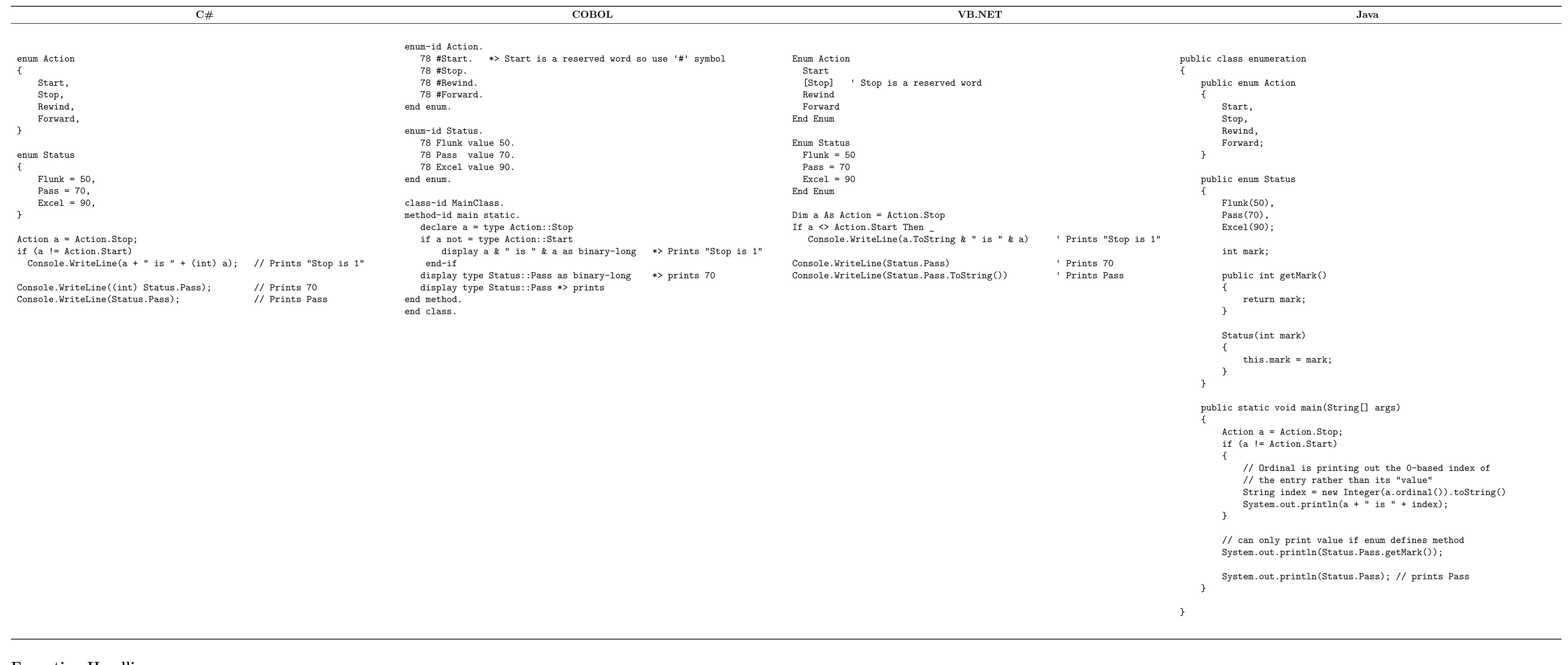

### **Exception Handling**

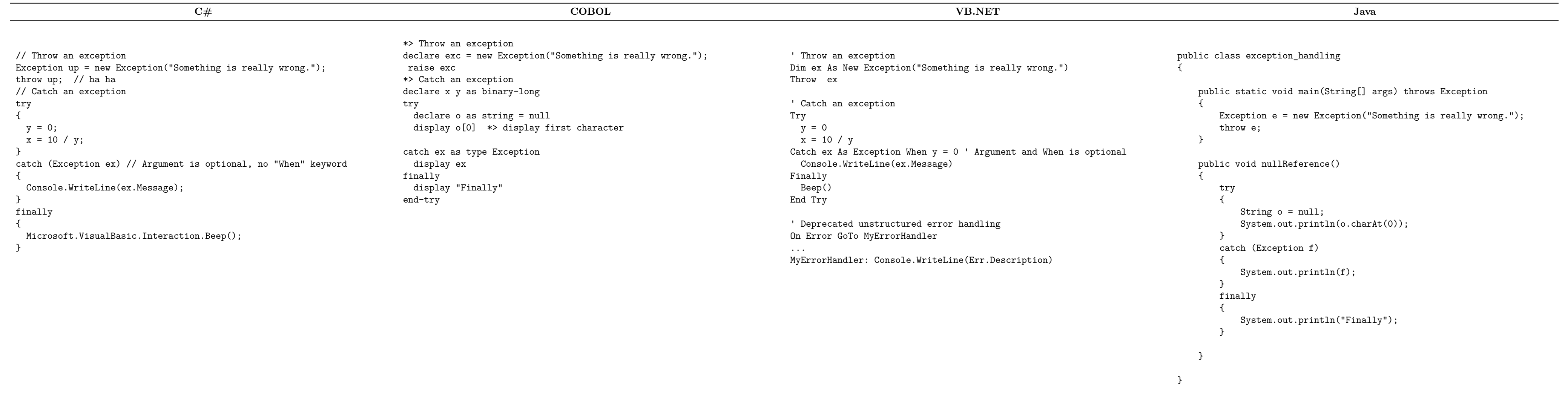

### **Functions**

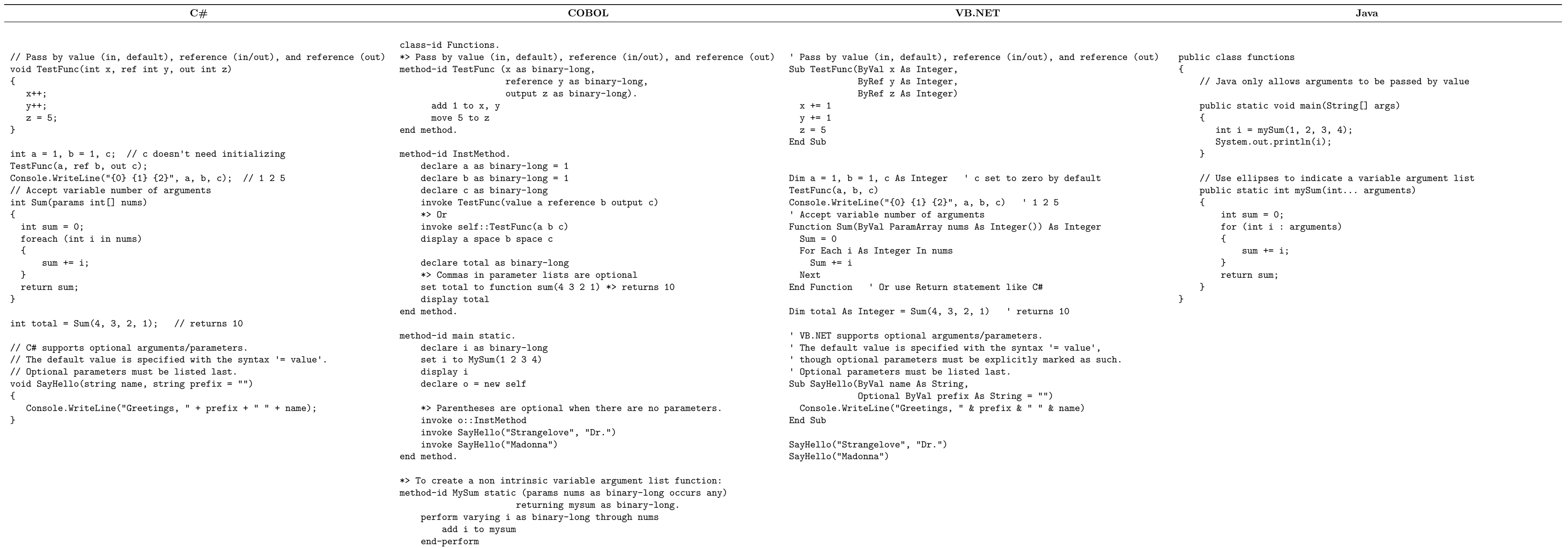

end method.

\*> COBOL supports optional arguments/parameters.

```
*> The default value is specified with the syntax '= value'.
 *> Optional parameters must be listed last.
 method-id SayHello static (nam as string,
                            prefix as string = "").
       display "Greetings, " prefix space nam
end method.
end class.
```
### **Loops**

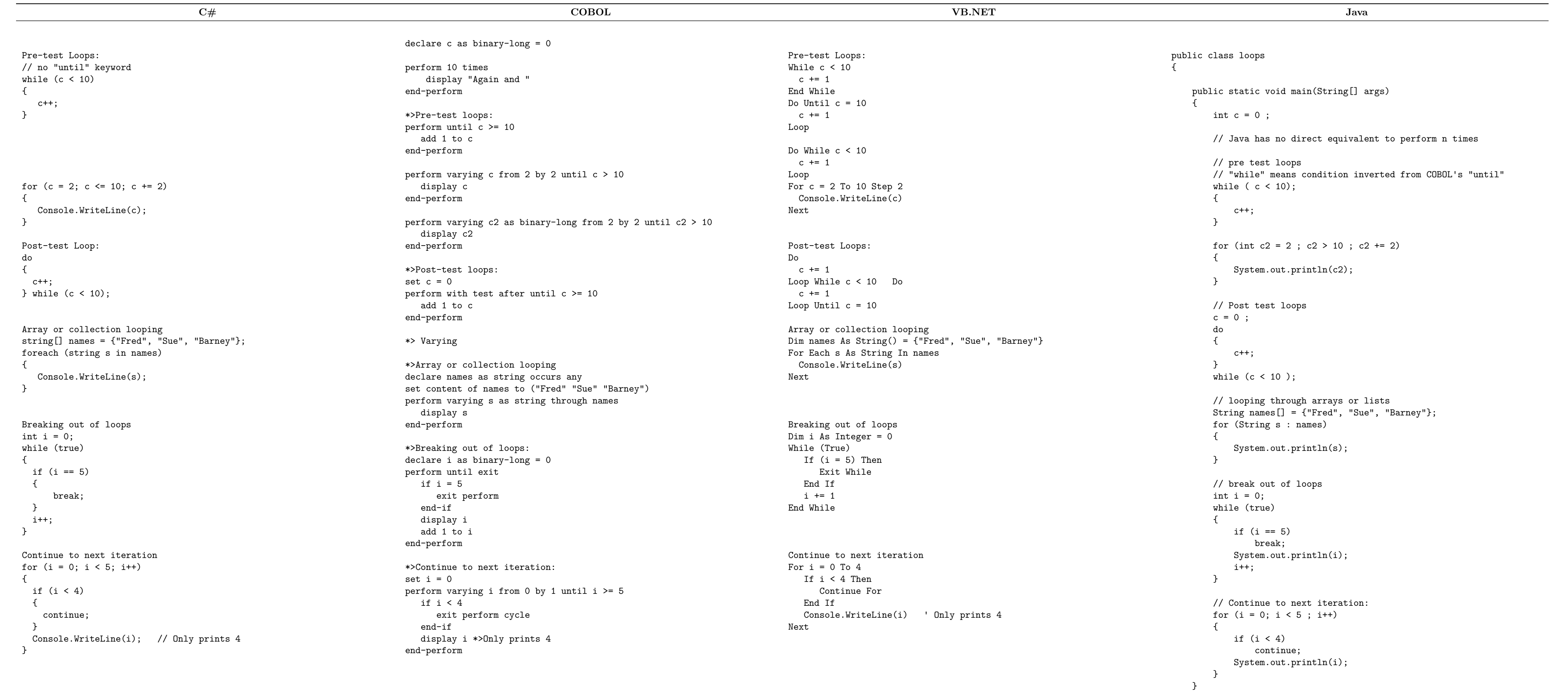

}

**Namespaces**

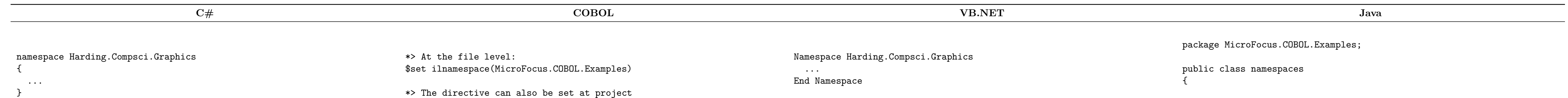

// or

namespace Harding

{ namespace Compsci

{ namespace Graphics

{ ... } }

}

using Harding.Compsci.Graphics;

\*> The directive can also be set at project

\*> level to apply the namespace to all types in the project.

\*> Alternatively, at the class level:

class-id MicroFocus.COBOL.Examples.MyClass.

end class.

\*> namespace import at file level: \$set ilusing(MicroFocus.COBOL.Examples)

\*> The directive can also be set at project

\*> level to apply the import to the entire project.

' or

Namespace Harding Namespace Compsci Namespace Graphics

... End Namespace End Namespace End Namespace

Imports Harding.Compsci.Graphics

}

### **Operators**

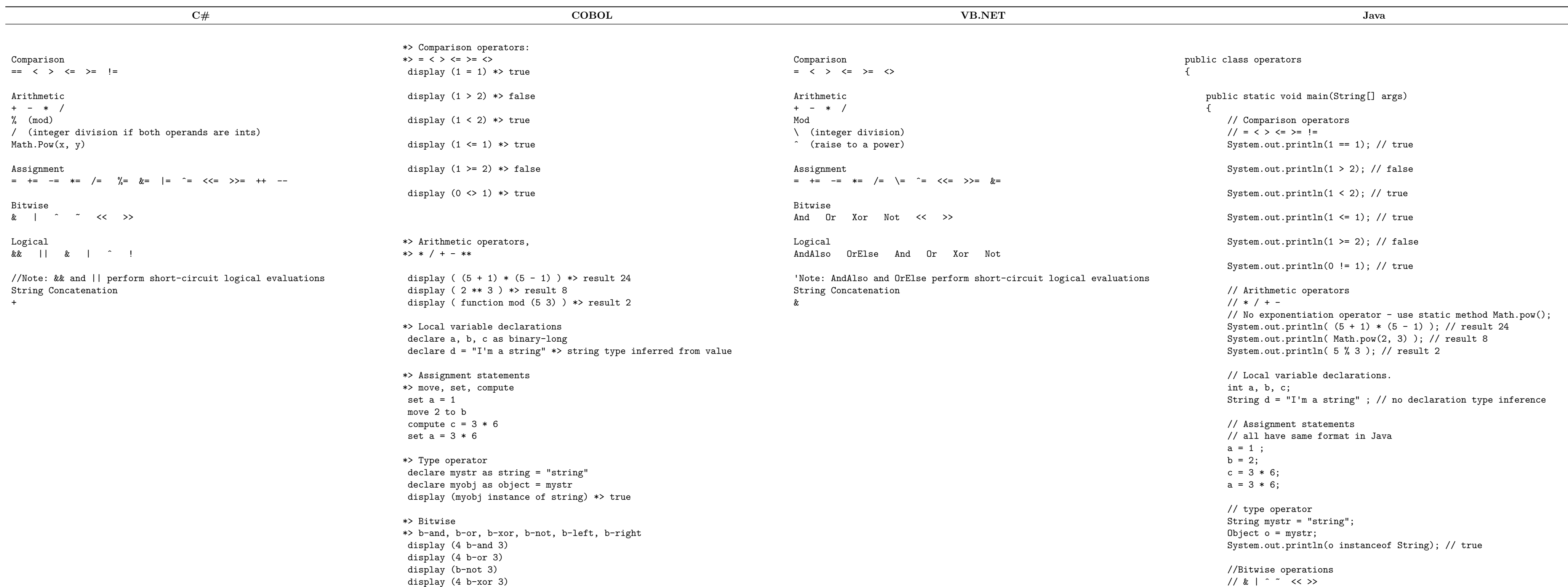

display (4 b-xor 3) display (4 b-left 1) \*> shift left one place display (4 b-right 2) \*> shift right two places \*> Logical \*> and, or, not display (true and false) \*> false display (true or false) \*> true display (not true) \*> false // & | ˆ ˜ << >> System.out.println (4 & 3); System.out.println (4 | 3); System.out.println (˜3); System.out.println (4 ˆ 3); System.out.println (4 << 1); // shift left one place System.out.println (4 >> 2); // shift right two places // Logical // && || ! System.out.println (true && false); // false System.out.println (true || false); // true System.out.println (!true); // false } }

# **Program Structure**

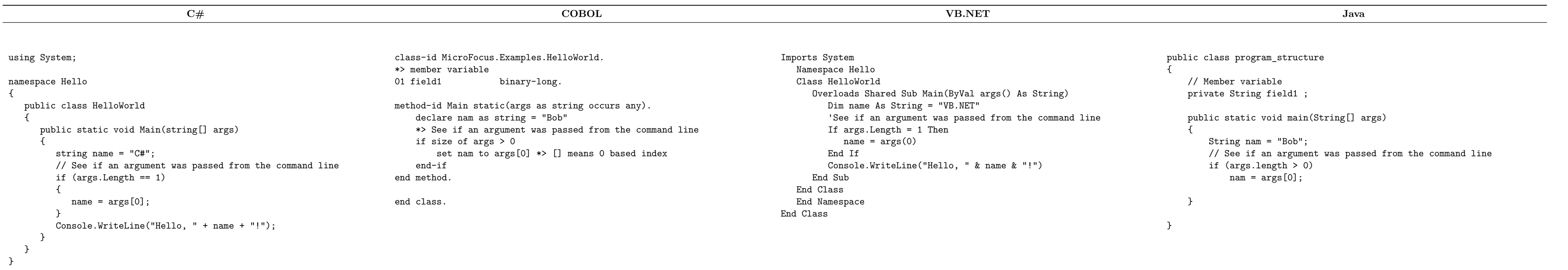

# **Properties**

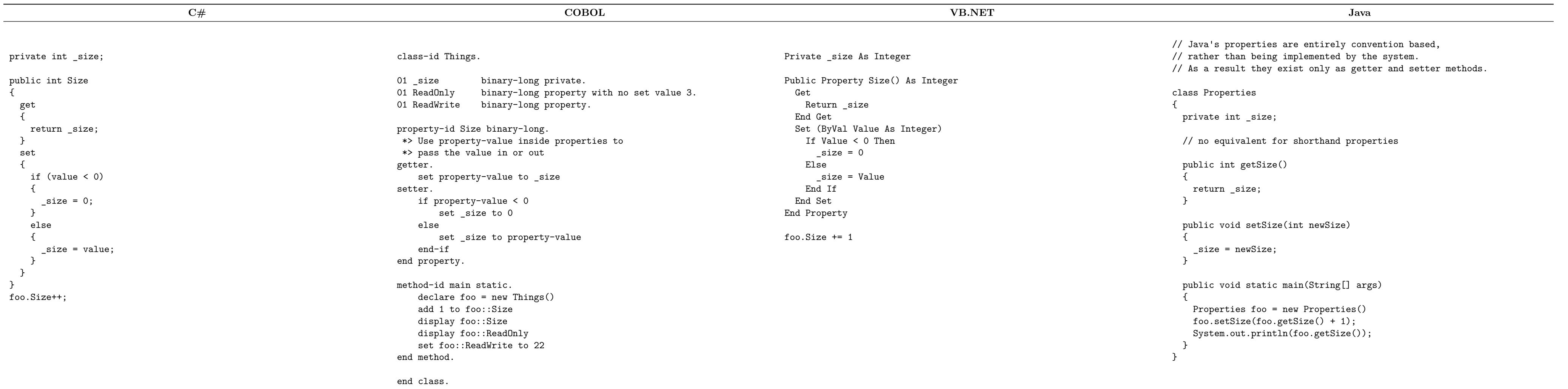

**Strings**

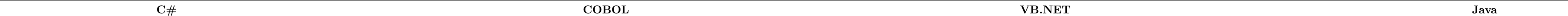

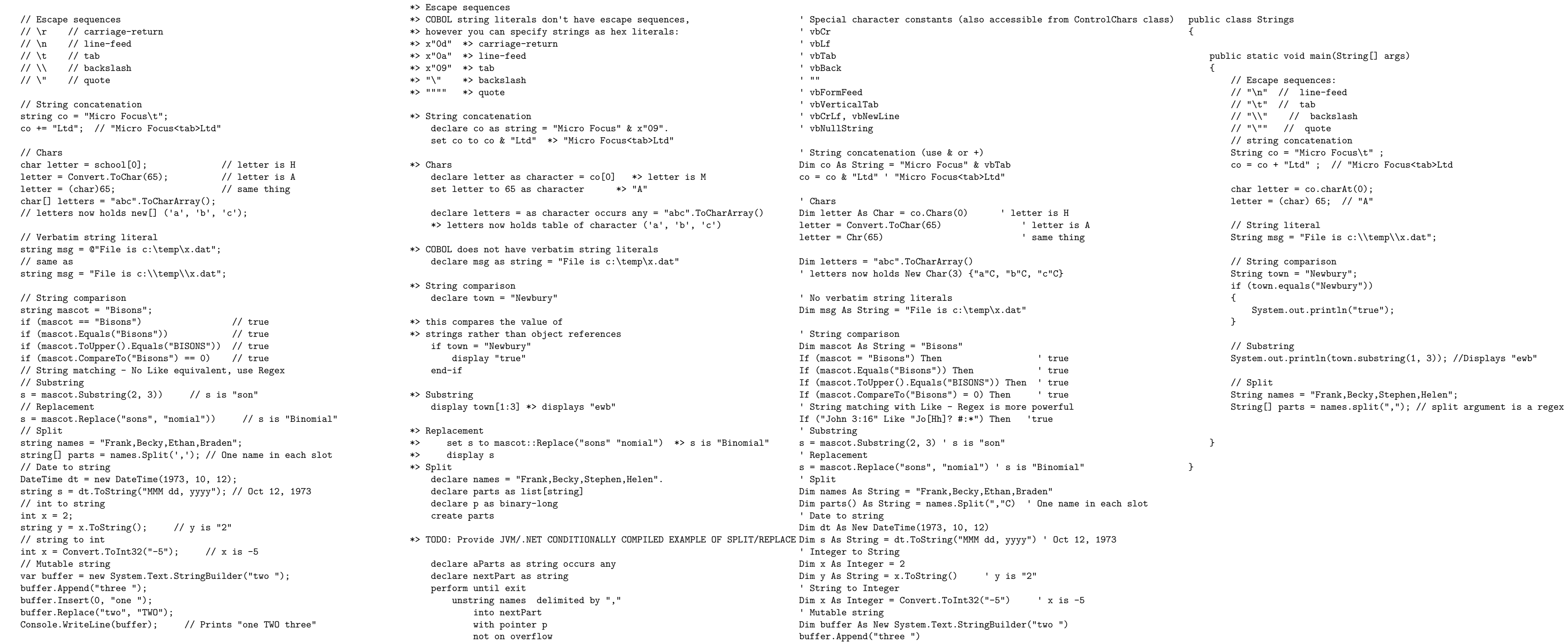

exit perform write parts from nextPart

end-unstring

end-perform

buffer.Insert(0, "one ") buffer.Replace("two", "TWO")

Console.WriteLine(buffer) ' Prints "one TWO three"

**Structs**

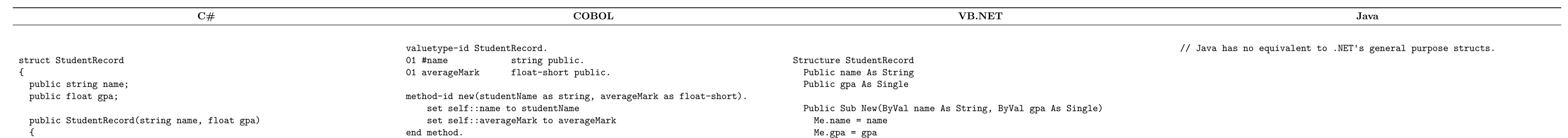

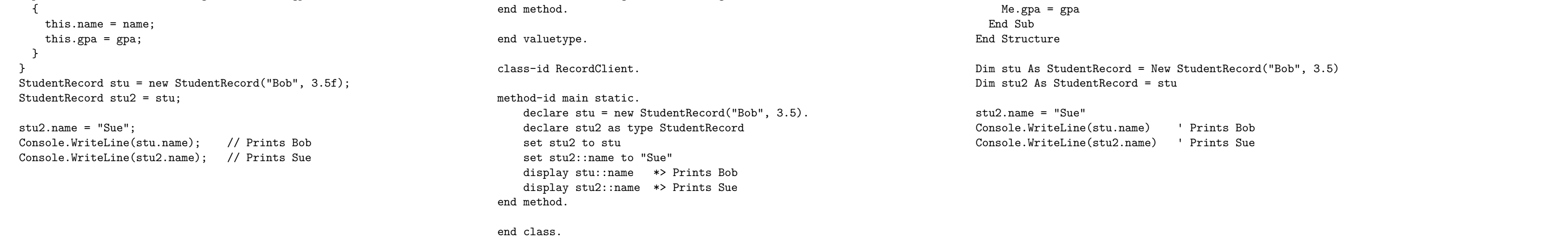

### **Using Objects**

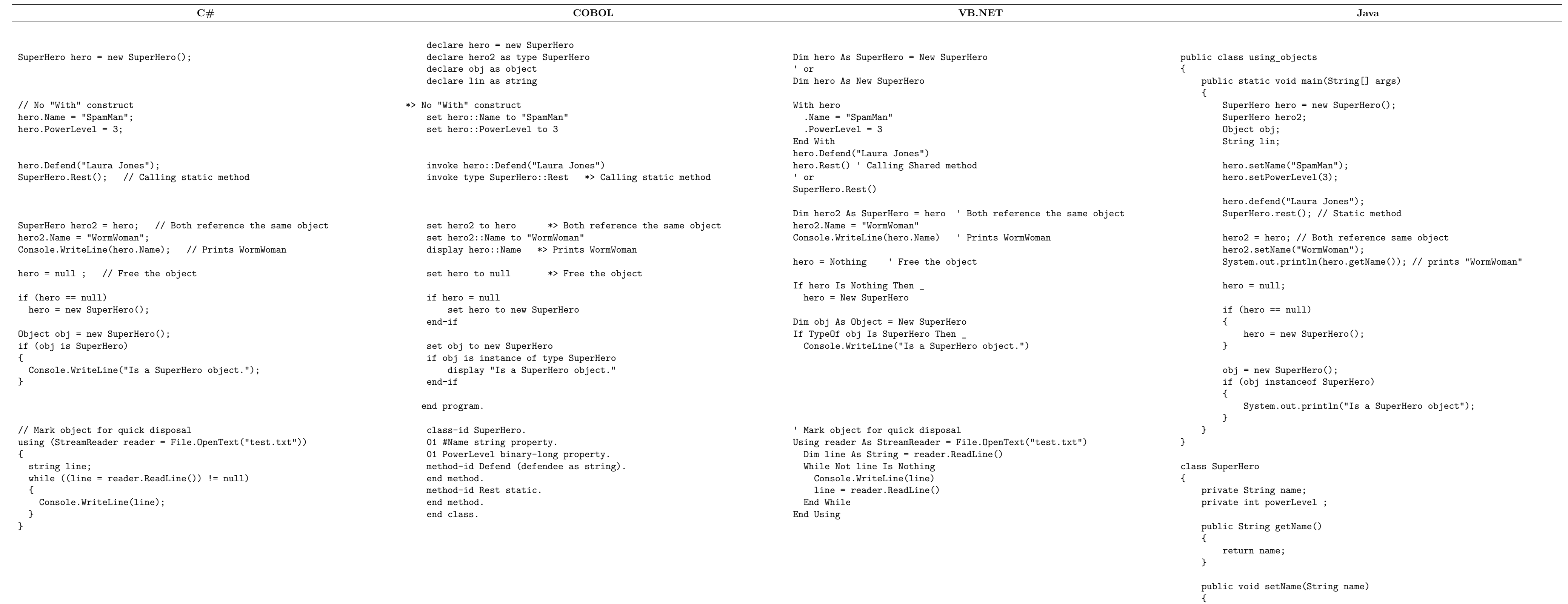

this.name = name;

}

public int getPowerLevel()

{

return powerLevel;

}

public void setPowerLevel(int powerLevel)

{

this.powerLevel = powerLevel;

}

public void defend(String defendee)

{ }

public static void rest()

{ }

}

6